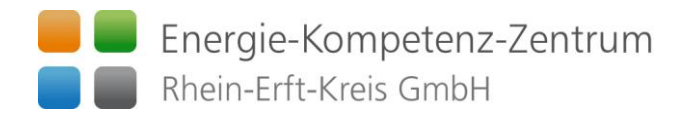

# Häufig gestellte Fragen zum Thema Balkon-Photovoltaik-Anlagen

Balkonkraftwerke genießen zurzeit eine große Popularität und werden oft als "Mini-Photovoltaik-Anlagen für die Steckdose oder Stecker-Solargerät" beworben. Wenn Sie einen Balkon oder Terrasse besitzen können Sie mit Hilfe dieser Geräte eigenen Solarstrom "ernten". Wichtig zu wissen: Seit dem 1. Januar 2023 sind Photovoltaikanlagen und Batteriespeicher mit einem Umsatzsteuersatz von 0 Prozent versehen. Diese 0 Prozent gelten auch für Stecker-Solargeräte.

Auch bei diesem Thema haben wir in unseren Veranstaltungen und Beratungen festgestellt, dass einige Fragen immer wieder auftauchen. Wir haben eine Auswahl für Sie zusammengestellt. Bitte beachten Sie, dass die Beantwortung der Fragen keine umfassende und individuelle Beratung von einer Fachfirma oder Expert\*in ersetzt.

## Was kann ein Stecker-Solargerät?

Ein Solarmodul erzeugt aus Sonnenlicht elektrischen Strom, mit einem Wechselrichter wird dieser dann in "Haushaltsstrom" umwandelt und direkt mit einem in der Wohnung vorhandenen Stromkreis verbunden. Im einfachsten Fall stecken Sie dazu einen Stecker in eine vorhandene Steckdose, deshalb wird auch umgangssprachlich von "plug-and-play" gesprochen.

Der Strom aus dem Stecker-Solargerät fließt dann zum Beispiel in die Steckdose am Balkon und von dort zu Ihren Haushaltsgeräten wie TV, Waschmaschine und Kühlschrank, die an anderen Steckdosen in der Wohnung eingesteckt sind.

Dann zählt der Stromzähler langsamer, es wird weniger Strom aus dem öffentlichen Netz bezogen. Reicht der Strom vom Balkon nicht für den Betrieb der Haushaltsgeräte aus, fließt Strom vom Versorger aus dem Netz dazu.

#### Was ist der Unterschied zu einer klassischen Photovoltaik-Anlage?

Der wesentliche Unterschied ist, dass Privatpersonen die Geräte selbst anbringen, anschließen, anmelden (Netzbetreiber und Marktstammdatenregister) und direkt nutzen. Durch den einfachen Aufbau lassen sich die kleinen Solaranlagen auch bei einem Umzug abbauen und an neuer Stelle aufbauen. Die Geräte haben eine Leistung von bis zu 600 Watt (Wechselrichterleistung). Preislich ist ein Stecker-Solargerät sehr viel günstiger als eine Photovoltaik-Anlage.

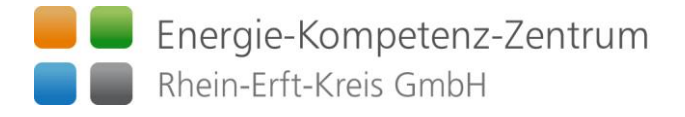

## Ist meine Wohnung für ein solches Gerät geeignet?

Grundsätzlich ist ein Stecker-Solargerät geeignet für Wohnungen mit

- einem Balkon oder
- einer Terrasse oder
- einer Dachfläche über der Wohnung bzw. vor dem Fenster, einem Garagendach oder
- einer zur Sonne ausgerichteten Außenwandfläche.

Für Miet- und Eigentumswohnungen gilt: Wenn Sie das Solarmodul an der Balkonbrüstung oder der Hauswand anbringen wollen, müssen Vermieter\*in oder Eigentumsgemeinschaft in der Regel zustimmen. Seit 2020 das Wohneigentumsgesetz (WEG) geändert wurde, ist hierfür keine Einstimmigkeit mehr nötig, sondern nur noch eine mehrheitliche Erlaubnis.

# Beachten Sie, dass in besonderen Fällen Vorschriften des Denkmalschutzes dem Vorhaben entgegenstehen können:

- Etwa wenn denkmalgeschützte Objekte in unmittelbarer Nähe sind oder  $\bullet$
- im denkmalgeschützten Ortskern oder
- wenn bauaufsichtliche Vorschriften dem Vorhaben entgegenstehen. Stichwort: Überkopfverglasung.

# Sind die Geräte sicher?

Ja, sie sind grundsätzlich sehr sicher. Ende 2021 waren bereits über 190.000 solcher Systeme in Deutschland in Betrieb (Verbraucherzentrale). Bisher ist kein einziger Fall von Sachschäden oder verletzten Personen bekannt geworden. Das liegt daran, dass die verwendete Technik ausgereift ist und die gleichen Komponenten wie in professionell installierten Photovoltaikanlagen eingesetzt werden. Es dürfen nur normgemäß hergestellte und geprüfte Bauteile verwendet werden.

Sicher sind Stecker-Solargeräte dann, wenn die verwendeten Modulwechselrichter die Anforderungen erfüllen, die auch an Wechselrichter für normale Photovoltaikanlagen gestellt werden. Die Installationsnorm sieht zudem vor, dass eine Elektrofachkraft die Eignung des Stromkreises für die Einspeisung von Solarstrom prüft.

Grundsätzlich gilt, dass an eine Steckdose bzw. an einen Stromkreis immer nur ein einziges Stecker-Solargerät (einen Wechselrichter) angeschlossen wird. Gefährlich wäre die Kopplung mehrerer Geräte über eine Mehrfachsteckdose.

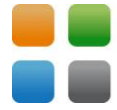

Eine Produktnorm, nach der die Geräte geprüft und zertifiziert werden können, wird derzeit entwickelt. Bis diese Produktnorm veröffentlicht wird, können Sie sich beim Kauf zum Beispiel am Sicherheitsstandard orientieren, den die Deutsche Gesellschaft für Sonnenenergie (DGS) veröffentlicht hat. Wie bei allen Geräten sollten Sie unbedingt den Hinweisen zum Anschluss und zur Benutzung beachten, die Herstellerfirmen mit dem Gerät liefern.

## Wie groß sind Stecker-Solargeräte?

In der Regel umfassen diese Geräte ein bis zwei Solarmodule mit einem Wechselrichter, die an einen Stromkreis im Haushalt angeschlossen werden. Die Standardmodelle sind ca. 1 x 1,70 Meter groß und haben typischerweise jeweils zwischen 350 und 420 Watt Nennleistung.

Wenn Sie möglichst viel Solarstrom selbst nutzen und eine Netzeinspeisung vermeiden möchten, ist eine Leistung von 200 bis 400 Watt, im Regelfall ist das ein Standard-Solarmodul, sinnvoll. Falls Sie mehr Solarstrom erzeugen möchten, kommen für Sie auch zwei Standard-Solarmodule in Frage.

# Wie viel kostet ein Stecker-Solargeräte ungefähr?

Ein solches Gerät mit Standard-Modul kostet zwischen 350 und 600 Euro. Da derzeit die Nachfrage sehr hoch ist und sich die Lieferung von Bauteilen verzögert, sind die Preise aktuell teilweise deutlich höher. Auf der anderen Seite sind die Stromkosten in den Haushalten in den vergangenen Monaten auch deutlich gestiegen.

Für einen Standort mit durchschnittlicher Sonnenscheindauer in Deutschland können Sie die Wirtschaftlichkeit eines Steckersolar-Gerätes mit dem Stecker-Solar-Simulator der HTW Berlin abschätzen.

#### Gibt es eine Förderung für Stecker-Solargeräte?

Es gibt mittlerweile einige Kommunen und auch einzelne Bundesländer und Regionalverbände die Stecker-Solargeräte durch Zuschüsse fördern.

Auch die Netzbetreiber und Stromversorger unterstützen diese Geräte immer häufiger, indem sie die Anmeldung vereinfachen und die Nutzung nicht behindern oder solche Systeme sogar aktiv bewerben.

Doch es ist auch Vorsicht geboten, da an die Förderbedingungen Anforderungen geknüpft werden ohne die eine Förderung nicht möglich ist. (Einsatz einer speziellen

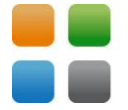

Einspeisesteckdose, die Überprüfung der Elektroinstallation durch einen Elektriker oder die Übernahme von Installationskosten für das Setzen eines neuen Zählers).

# Wo muss ich ein Stecker-Solargerät anmelden?

Die deutschen Netzbetreiber verlangen, dass alle Erzeugungsanlagen, unabhängig von ihrer Leistung, bei ihnen gemeldet werden. Von einer Genehmigung ist der Betrieb aber nicht abhängig. Diese Forderung haben sie in die entsprechende Vorschrift (Anwendungsregel VDE-AR-N 4105) hineingeschrieben. Vorgesehen ist dabei für Erzeuger bis 600 Watt AC-Leistung, wozu auch Stecker-Solargeräte nach der Definition der Verbraucherzentrale zählen, ein vereinfachtes Formular, welches von Ihnen selbst ausgefüllt werden muss. Viele Netzbetreiber stellen die vereinfachten Formulare auf ihrer Internetseite zur Verfügung, manche versenden sie auf Anfrage oder bieten eine Online-Anmeldung an. Der Anmeldung müssen Sie ein Datenblatt des verwendeten Wechselrichters beifügen, aus dem hervorgeht, dass das Gerät die Voraussetzungen zum Netzanschluss erfüllt (Konformitätserklärung).

Obwohl strittig ist, ob es sich bei Stecker-Solargeräten überhaupt um "Anlagen" handelt, zumindest wenn diese Systeme nicht fest angeschlossen, sondern wie Haushaltsgeräte über einen Stecker mit dem Stromkreis verbunden sind, fordert auch die Bundesnetzagentur eine Anmeldung im Marktstammdatenregister.

Es sind derzeit also 2 Anmeldungen notwendig: Beim lokalen Stromnetzbetreiber und bei der Bundesnetzagentur im sogenannten Marktstammdatenregister. Wichtig ist bei diesen Anmeldungen, dass beide Male die gleichen technischen Daten, etwa die Leistung oder das Inbetriebnahmedatum, eingetragen werden, da die Daten im Hintergrund miteinander abgeglichen werden.

#### Ohne Anmeldung im Marktstammdatenregister kann ein Bußgeld drohen.

Hinweis: Haben Sie schon eine PV-Anlage auf dem Dach, die älter ist als 12 Monate und deren Strom teilweise im Haushalt verbraucht wird, ist das Stecker-Solargerät als zusätzliche neue Anlage zu sehen. Wenn Sie nicht auf dem gleichen Dach (mit gleicher Ausrichtung und Neigung) installiert wird, wird der Netzbetreiber vermutlich einen zusätzlichen Zähler verlangen. Unter diesen Umständen wird der Betrieb des Stecker-Solargeräts unrentabel. Nur wenn die Dachanlage jünger als 12 Monate ist (es gilt das Inbetriebnahmedatum), kann das Stecker-Solargerät als Erweiterung der bestehenden Anlage beim Netzbetreiber und im Marktstammdatenregister nachgemeldet werden.

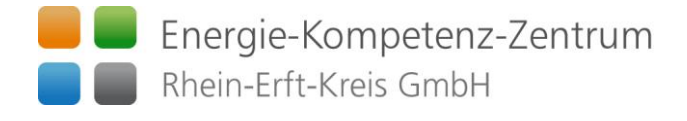

#### Benötige ich einen neuen Zähler?

Auch wenn Stecker-Solargeräte für den Eigenverbrauch gedacht sind und nicht für die Netzeinspeisung, kann Strom ins Netz fließen. Technisch ist das kein Problem, und es ist auch erlaubt, wenn Sie Wechselrichter verwenden, die der Norm entsprechen.

Durch das Stecker-Solargerät könnte es vorkommen, dass herkömmliche Stromzähler mit mechanischen Drehscheiben ("Ferraris-Zähler") rückwärts laufen, denn diese Zähler sind nicht mit einer Rücklaufsperre ausgestattet. Deshalb tauscht der Netzbetreiber als grundzuständiger Messstellenbetreiber in diesem Fall den herkömmlichen Zähler in einen modernen elektronischen Zähler um, der auch moderne Messeinrichtung (mME) genannt wird.

Im Lauf der nächsten Jahre sieht der Gesetzgeber vor, dass alle Stromzähler in Deutschland im Rahmen des so genannten Smart-Meter-Rollouts durch solche modernen Messeinrichtungen ersetzt werden.

Baut Ihr Netzbetreiber den alten Zähler aus und stattdessen eine moderne Messeinrichtung ein, darf er dafür keine Kosten in Rechnung stellen. Denn das Messstellenbetriebsgesetz schreibt vor, dass die Kosten für den Ein- und Ausbau von Zählern im jährlichen Messpreis bereits enthalten sein müssen.

Wird eine moderne Messeinrichtung eingebaut, können die jährlichen Messkosten bis auf den dafür gesetzlichen Höchstwert von 20 Euro pro Jahr steigen.

Achten Sie darauf, dass Ihr gewählter Stromlieferant oder der Grundversorger die Messkosten im Rahmen des Grundpreises für den Strombezug nicht doppelt abrechnet.

# Was sollte ich beim Kauf beachten?

Sie sollten nur steckfertige Geräte kaufen und beim Kauf darauf achten, dass Herstellerfirmen für das Stecker-Solargerät den DGS-Sicherheitsstandard (DGS 0001:2019-10) einhalten. Voraussichtlich 2024 wird eine Produktnorm für Steckersolar-Geräte vorliegen (s.a. "Sind die Geräte sicher?").

Ganz wichtig ist technisch, dass der enthaltene Wechselrichter eine Konformitätserklärung gemäß VDE AR 4105 enthält, nur dann darf er am Stromnetz betrieben werden. Achten Sie auch darauf, dass der Wechselrichter auf eine Ausgangsleistung (AC-Leistung) von maximal 600 Watt (AC) begrenzt ist. Die Solarmodule dürfen mehr Leistung haben.

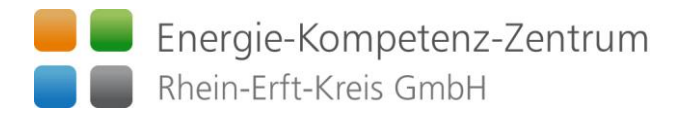

Balkonkraftwerke können Sie teilweise beim örtlichen Photovoltaik-Fachhandel erwerben. Die meisten Angebote gibt es aber im spezialisierten Onlinehandel. Marktübersichten dazu finden Sie derzeit auf diesen Internetseiten:

- PV-Magazine (Photovoltaik-Fachzeitschrift)  $\bullet$
- Pvplug.de (Deutsche Gesellschaft für Sonnenenergie e.V.)  $\bullet$

Quelle in Auszügen: Verbraucherzentralen Nordrhein-Westfalen und Rheinland-Pfalz - erstellt für das Netzwerk der Verbraucherzentralen in Deutschland.